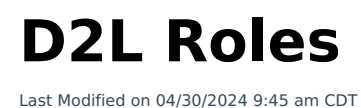

It is important to add employees to your courses in the correct role. Use the chart below to determine the best role for the person you wish to add to your course.

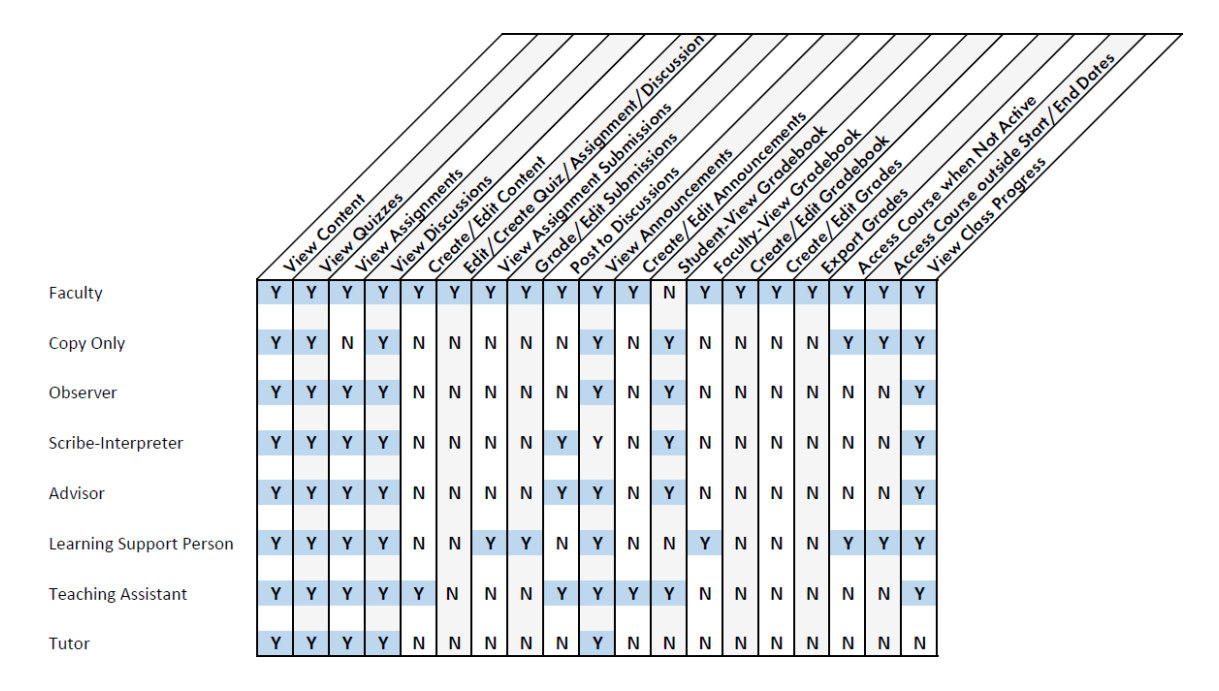

## Roles Chart PNG to print or [share.](https://dyzz9obi78pm5.cloudfront.net/app/image/id/656f758b3cd37e0f63713fcb/n/roleschart-v3.png)

[\(https://dyzz9obi78pm5.cloudfront.net/app/image/id/656f758b3cd37e0f63713fcb/n/roleschart-v3.png\)](https://dyzz9obi78pm5.cloudfront.net/app/image/id/656f758b3cd37e0f63713fcb/n/roleschart-v3.png)

**NOTE**: Please refer to **Add a User to a [Course](http://vtac.lonestar.edu/help/a136)** [\(https://vtac.lonestar.edu/help/a136\)](https://vtac.lonestar.edu/help/a136) for more info on D2L roles.